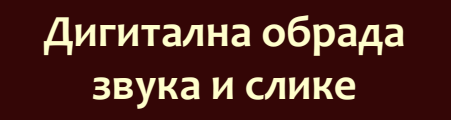

**Саша Малков Математички факултет 2023/2024**

**5**

## **Дигитална обрада звука и слике**

**Тема 2 Дигитална обрада звука**

Дигитална обрада звука и слике - Саша Малков - 2023/24 - час 5 1

#### **Разумевање јачине звука и** *dB*

- Јачина у децибелима се изражава као
	- *dbJačina = log10(Snaga) x 10*
- Т.ј. "два пута јачи звук" има око 3*dB* више
- Али сигнал обично не описује снагу него потенцијал/напон
- А снага зависи квадратно од напона:
	- *Snaga ~ Napon x Napon*
- Сигнал који је два пута јачи, производи два пута јачи напон и 4 пута јачи звук, па има око 6*dB* више
- При обради сигнала, "два пута већа амплитуда сигнала" има око 6*dB* више

Дигитална обрада звука и слике - Саша Малков - 2023/24 - час 5 2

али то није 2х него 4х јачи звук

#### **Још пар техника у алату** *Audacity*

- Лабеле
	- "запис" са ознакама
	- служи за лакше сналажење у већим пројектима
	- означавају се тачке или сегменти
	- сегменти могу да се спајају у тачкама (претходни сегмент се завршава а наредни сегмент почиње)

Дигитална обрада звука и слике - Саша Малков - 2023/24 - час 5 3

1

- нова лабела се прави са *Ctrl+B*
- *Edit / Labels / Label Editor*

### **Још пар техника у алату** *Audacity*

- **•** Time Track
	- "запис" са подешавањем темпа
	- може да се успорава или убрзава емитовање свих записа

Дигитална обрада звука и слике - Саша Малков - 2023/24 - час 5 4

# **Дигитална обрада звука и Пајтон**

- Има више библиотека за рад за звучним записима
- На пример:
	- *simpleaudio*
	- *pyo*
	- *pydub*
	- *ffmpeg*
- Упознаћемо основне могућности библиотеке *pydub*

Дигитална обрада звука и слике - Саша Малков - 2023/24 - час 5 5

# **Библиотека** *pydub*

- Основни елементи библиотеке су аудио-записи
- Неки елементи библиотеке су имплементирани помоћу других библиотека, као што су *simpleaudio* и *ffmpeg*

Дигитална обрада звука и слике - Саша Малков - 2023/24 - час 5 6

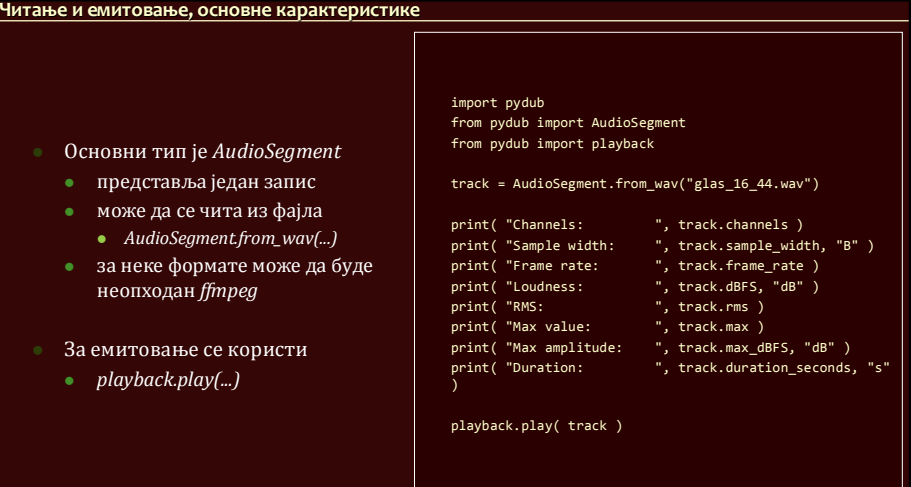

Дигитална обрада звука и слике - Саша Малков - 2023/24 - час 5 7

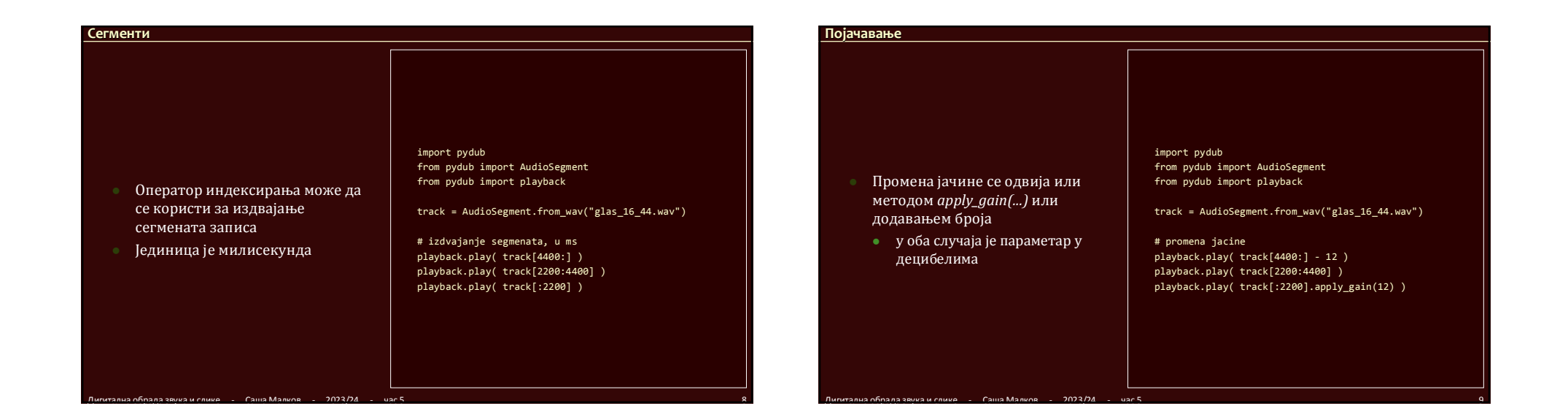

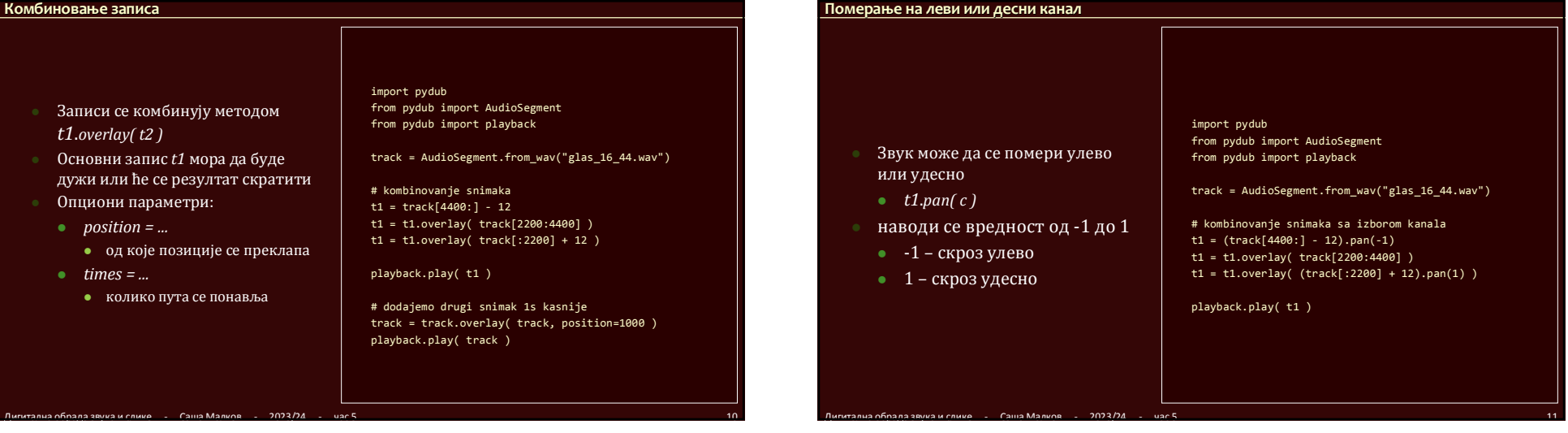

## 3

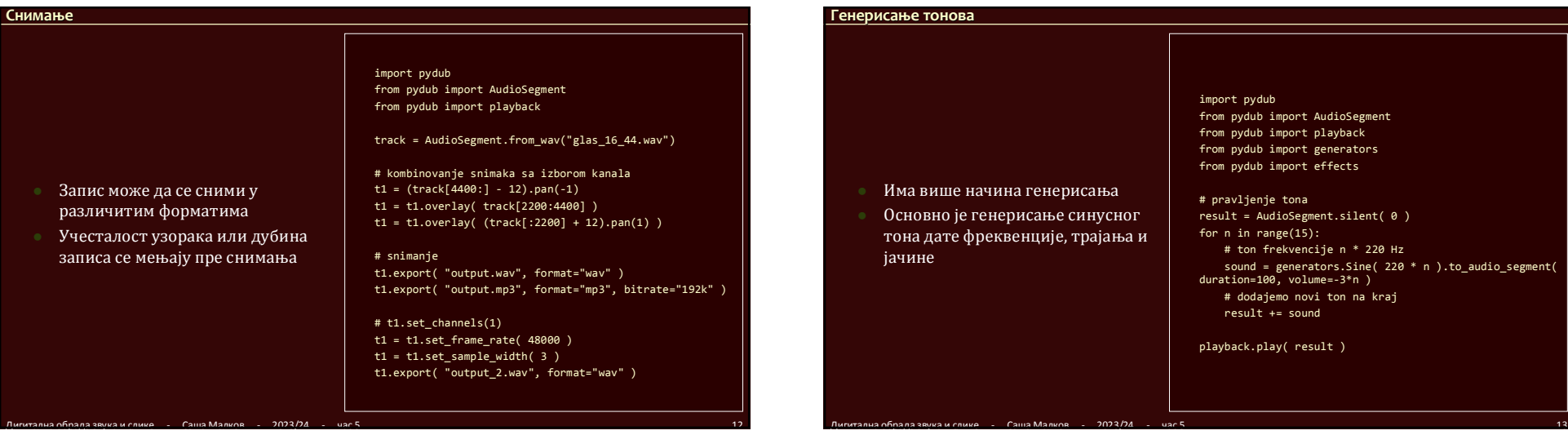

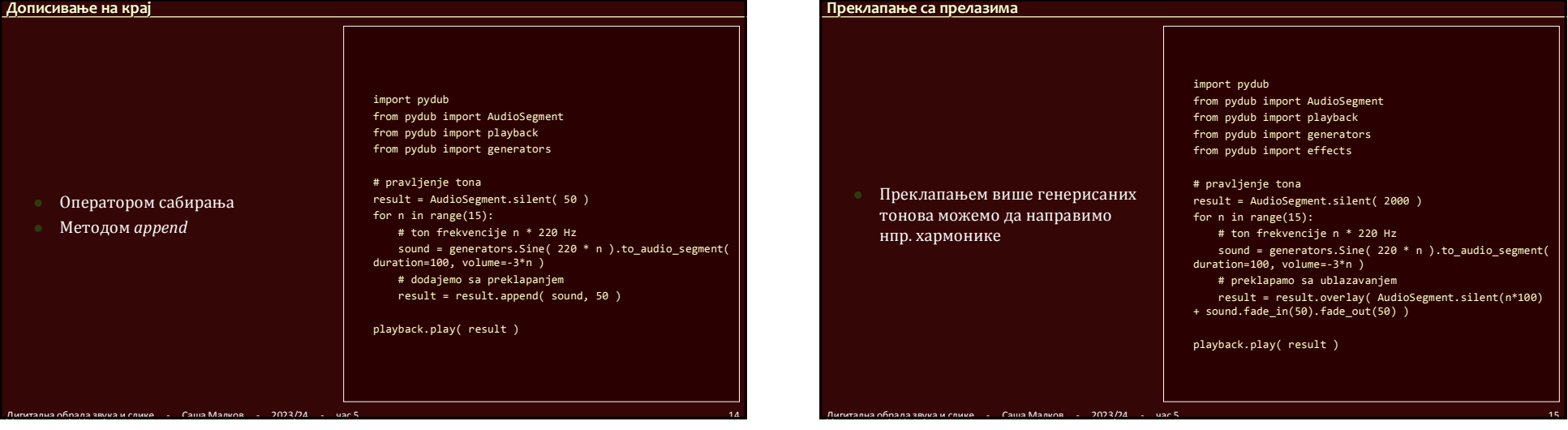

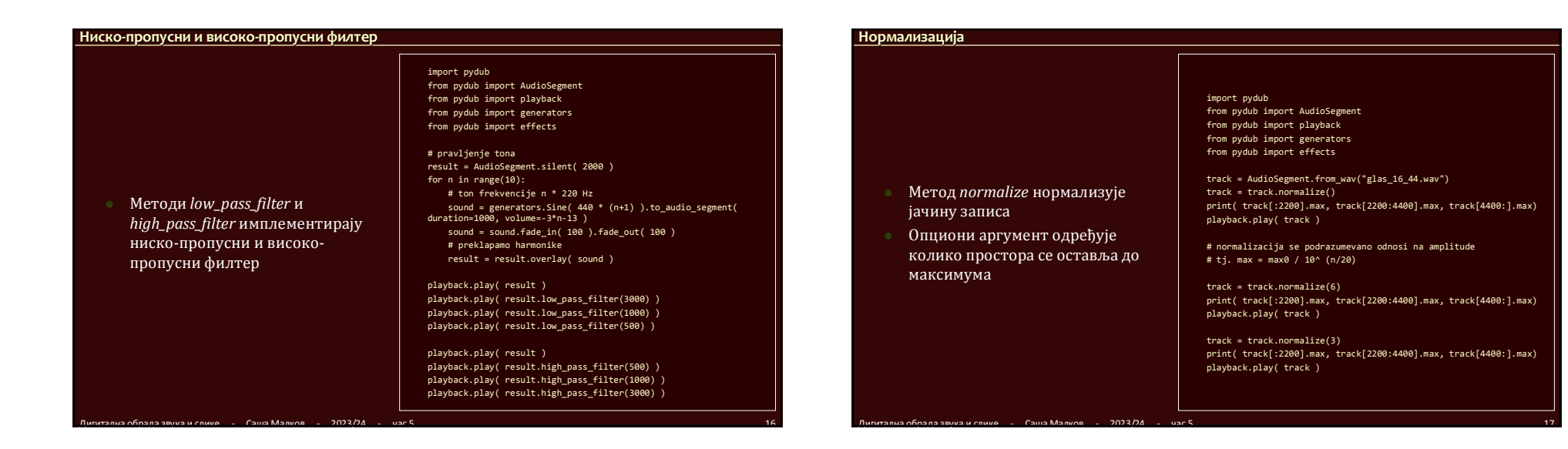

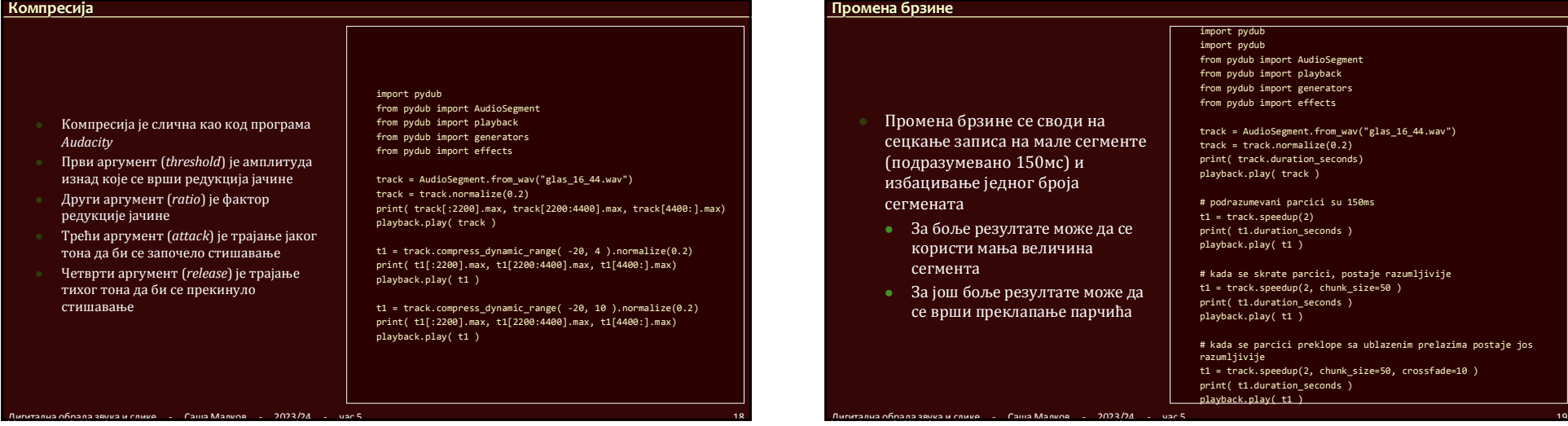

# **Литература**

- **Документација за** *Pydub*
	- https://github.com/jiaaro/pydub

 $C$ аша Малков - 2023/24 - час 5